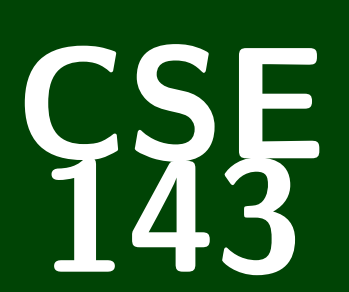

## **Computer Programming II**

CSE 143: Computer Programming II

# **Linked Nodes**

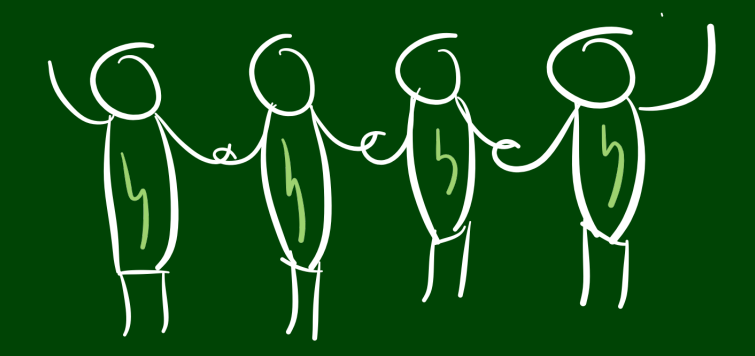

## **Quick Note on Interfaces and Declarations 1**

First, we haven't actually covered interfaces yet! We're covering them in depth in three weeks.

1 List<String> list = **new** ArrayList<String>();

When you declare a variable, its type is always what's on the left. In the above, list is a List.

## **A Tiny Bit of Learning Theory 2**

Some of you want me to stop giving index cards. I'm not going to, and here's why.

As humans, we can't pay attention for more than about 20 minutes at a time. We can increase that span by context-switching.

### **Some Other Things**

An easy way to get rubber duckies is come to office hours, or solve the problems on my door.

As a general rule, I'm going to start showing up to lecture between 30 minutes and an hour early. Please ask questions!

Get familiar with the idea of "references" (things that point to objects)

Define and explore ListNode

Learn about null

Practice modifying linked lists

Get familiar with matching up code and pictures of linked lists

## **Memory 5**

Consider the following two documents in a text editor:

- A normal book
- A "choose your own adventure" book

#### Which tasks are easy/hard in each type of book?

- $\blacksquare$  Find the last page
- Add a new page in the middle of the book
- Add a new page at the end of the book

#### Books as Data Structures

- Arrays are stored in memory like a normal book; it's **contiguous**, and **random-access**
- For the next three lectures, we'll discuss the data structure equivalent to a "choose your own adventure" book

## **Mystery 6**

```
1 List<Integer> list1 = new ArrayList<Integer>();
2 list1.add(8);
3 list1.add(3);
4 List<Integer> list2 = new ArrayList<Integer>();
5 list2.add(100);
6 List<Integer> list3 = list2;
7 list2 = list1;
8 list2.add(5);
9 list1.add(2);
10 System.out.println("A: " + list1);
11 System.out.println("B: " + list2);
12 System.out.println("C: " + list3);
```
#### What does this code print?

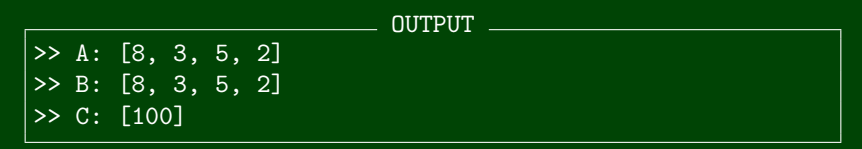

## **Mystery Explained 7**

- 1 List<Integer> list1 = **new** ArrayList<Integer>(); //o1
- 2 list1.add(8);
- $3$  list1.add $\overline{(3)}$ ;

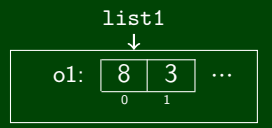

4 List<Integer> list2 = **new** ArrayList<Integer>(); //o2 5 list2.add(100);

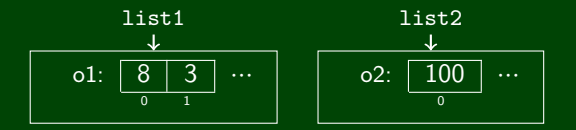

6 List<Integer> list3 = list2;

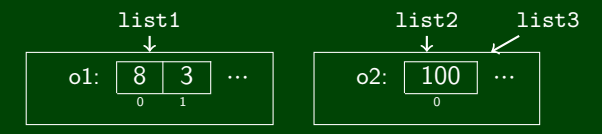

## **Mystery Explained (cont.) 8**

 $7 \text{ list2} = \text{list1};$ 

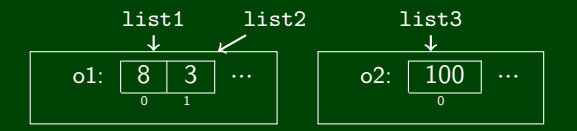

- 8 list2.add(5);
- 9 list1.add(2);

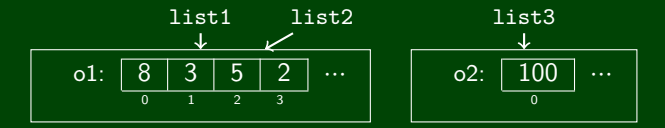

#### What's Going On?

- The keyword **new** creates an actual new object to point to (o1, o2).
- All the other variables just point to objects that were created with new (list1,list2,list3).

## **ListNode 9**

#### ListNode Class

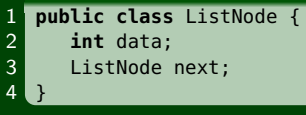

A ListNode is:

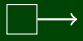

The box represents data, and the arrow represents next.

Since next is of ListNode type, the arrow can either point to nothing (null) or another ListNode.

## **ListNode 10**

#### ListNode Class

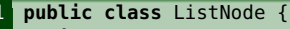

- 2 **int** data;
	- ListNode next;
- $\overline{4}$

#### How can we use code to make this list?

$$
\text{list: } \boxed{5} \rightarrow \boxed{10} \rightarrow \boxed{15} \rightarrow
$$

- $ListNode$  list = **new** ListNode();
- 2 list.data =  $5:$
- 3 list.next =  $new$  ListNode();  $\boxed{5}$
- 4 list.next.data = 10;  $\boxed{5}$   $\rightarrow$   $\boxed{10}$
- 5 list.next.next = **new** ListNode();  $\boxed{5}$   $\rightarrow$  16
- 6 list.next.next.data = 15;  $\boxed{5} \rightarrow \boxed{10}$

What does this code do to our list?

- 1 ListNode node = list.next:  $5 \rightarrow 10 \rightarrow 15 \rightarrow 5$
- 2 list.next = list.next.next;
- 3 list.next.next = node;

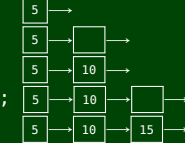

node

5 [ | 10 <del>| → )</del> 15 node

5 10 15 node

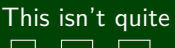

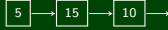

What's wrong?

list.next.next.next = list.next;

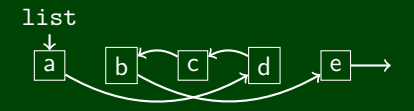

The code sets the arrow coming out of c to the node d.

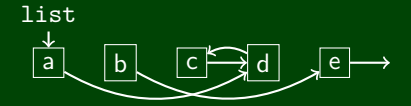

The left side of the assignment is an arrow.

The right side of the assignment is a node.

When we call .next, we follow an arrow in the list. What happens if we have this list:

$$
\text{list: } \boxed{5} \longrightarrow \boxed{15} \longrightarrow \boxed{10} \longrightarrow
$$

And we call the following code:

1 System.out.println(list.next.next.next);

Or this code:

1 System.out.println(list.next.next.next.data);

The first one prints null. The second throws a NullPointerException. null means "end of the list"!

```
1 public class ListNode {
2 int data;
      ListNode next:
4
5 public ListNode(int data) {
6 this(data, null);
      7 }
8
      9 public ListNode(int data, ListNode next) {
10 this.data = data;
11 this.next = next;
12 }
13 }
```
What list does this code make?

```
ListNode list = new ListNode(1, null);
list.next = new ListNode(2, null);
list.next.next = new ListNode(3, null);
```
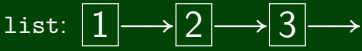

Can we do this without ever using .next? ListNode list = **new** ListNode(1, **new** ListNode(2, **new** ListNode(3, **null**)));